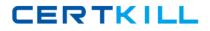

# CA Technologies Exam CAT-221

# CA Clarity PPM v13.x Professional Certification Exam

Version: 6.0

[Total Questions: 50]

https://certkill.com

CERTKILL

# Question No : 1

What is the function of a partition model?

- A. It addresses security on a granular level.
- B. It assigns objects to all other partition models.
- **C.** It replaces the CA Clarity PPM security scheme.
- **D.** It controls how CA Clarity PPM manages objects.

# Answer: D

# **Question No : 2**

Out of the box, which object actions can you create in CA Clarity PPM v13? (Choose three)

- A. Run a stock report
- **B.** Link to Google search
- C. Delete an active service
- D. Run the Delete Investments job
- E. Move tasks across or between projects

# Answer: A,B,D

# **Question No:3**

After a successful installation of CA Clarity PPM v13 using Tomcat and the proper deployment of the service, to start the CA Clarity PPM app service, which command should you use?

- A. Niku start app
- B. Admin start app
- **C.** Start clarity app
- D. Service start app

#### Answer: D

#### **Question No:4**

CERTKILL

Which properties do you define for a new custom object?

- A. Attributes, Links, Views and Audit Trails
- B. Name, Attributes, Master Object, and Views
- C. Master Objects, Subobjects, Attributes, Links, and Views
- D. Name, ID, Partition Model, Description, and Master Object or Subobject

# Answer: D

# **Question No:5**

In the CA Clarity PPM Process Engines event flow, what is the function of the Wakeup Signal?

A. Displays detailed Process Engines instance information

B. Triggers the Background Engine as soon an event is fired

**C.** Keeps track of all the executing process, controls the event flow, and helps manage the Workflow Execution

**D.** Interacts with the CA Clarity PPM database on a consistent basis to proceed with the workflow steps or instructions

#### Answer: B

# **Question No:6**

You need to export a single portlet that is contained within a dashboard. Which limitations do you need to consider? (Choose three)

- **A.** The export will always be Fit to Page.
- **B.** The Export to PDF option must be selected.
- **C.** The Export to PowerPoint option will only permit 30 records.
- D. The dashboard template must be Application Page Template.
- **E.** The dashboard type must be Page with Tabs or Page without Tabs.

# Answer: A,D,E

# **Question No : 7**